## Gemeinsame qute Arbeit im Gewerbeverein Kempenicher Land e.V.

Innovative Ideen bringen Gewerbeverein voran

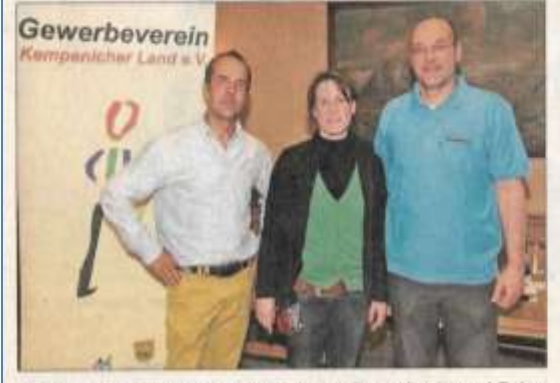

Als neues Vorstandsmitglied konnten Jan-Peter-Kiel (r.) und Reiner Schneider (I.) Stefanie Kleefuß begrüßen.

Kempenich, mk. Ungebrochen ist der Aufwind des Gewerbe-<br>vereins Kampenicher Land. Innovative Ideen der Mitglieder sprudeln und werden von Er-Formulation of the University of Abend der University<br>Sammlung zusammenfassen, der in der vergangenen Woche<br>stattfand, Zum 11. Mai traf<br>man sich, um gemeinsam Brohltal ganz oben" mit den bewährten und richtigen Strategien voranzubringen

Jan-Peter Kiel Vorsitzender berichtete vom vergangenen<br>Geschäftsjahr, von der guten Zusammenarbeit mit der Politik, der Handwerkskammer<br>und der lokalen Wirtschaft, Das bestehende und immer weiter ausgebaute Netzwerk<br>funktioniert sehr gut und ist<br>das A und O des Vereins. Die Mitwirkung in den Schulen<br>konnte weiter genutzt werden, die Ausbildungs- und Stellen-<br>plattform erweitert und freie<br>Stellen in den Betrieben so gut besetzt werden. Die Börse im Netz erfreut sich großer Beliebtheit. Daran zeigte Kiel Vermarktung der Region der<br>Infrastrukturelle Ausbau, z.B.<br>das Vorhandensein des VDSL ist, das im oberen Brohltal nun vorhanden ist. In diesem Zusammenhang lobte er die gute<br>Zusammenarbeit mit der Verbandsgemeinde Brohltal, und dort vor allem mit Wirtschafts-<br>förderer Peter Engels. Nach<br>dem Kassenbericht durch Uwe Binder, dem Kassenprüferbehannes Schäfer wurde dem Vorstand von der Versammlung Entlastung erteilt.

Bruno Jaeger, der die Presse<br>und Öffentlichkeitsarbeit in **THE** Verein innehat, wies auf die<br>28-seitige Broschüre hin, die nerade aufgelect wurde und

pute cusammenarbeit mit dem Gewerbeverein, dem engen<br>Austausch mit dem Wirtschaftsförderer und über die Kooperation mit den Schulen:<br>"Durch die Arbeit Hand in Hand wird der Verbandsge-<br>meinde-Verwaltung viel Arbeit<br>abgenommen." Zum Abschluss der Veranstaltung ging es um dan Frhalt des Schwimmbades in Kempenich/ Welbern. Da kein Förderverein zustande kam, will man nun

den Kunden der Betriebe ans Herz gelegt werden sollte. Auch er zeigte die Wichtigkeit der Netzwerk-Verbindungen<br>auf sowie auch die Ausschöpvon Kooperationsmögfung: lichkeiten und Partnerschaften. Der Gewerbeverein ist in Form von verschiedenen Veranstaltungen aktiv, ist im Internet mit<br>einer eigenen Seite und bei Facebook präsent, bringt Flyer und Broschüren in Umlauf, ar-<br>beitet viel über Anzeigen und ermöglicht seinen Mitgliedern, auf einer Ortstafel für ihren Betrieb zu werben. Hier werden schon in Kürze neue Werbeta-<br>feln aufgestellt werden. Die Werbe-Plätze dazu wurden auf der Versammlung vergeben. Der Beisitzer mit der Aufgabe "Dienstleistung" Klaus An-<br>dersch erwähnte in seinem Bericht das Demografie-Problem im ländlichen Raum: "Das Lethen sales steigt, die Lebenser-<br>tahrung steigt, Damit steigt<br>auch die Erwartung für das Zur Belsitzerin Gastronomie<br>wurde neu Stefanie Kleefuß gewählt.

Als Gast konnte der Vorsitzende Kiel die Vorsitzende des Landfrauen im Kreis Ahrweiler, Ingrid Strohe begrüßen. Sie<br>warb um eine Art Ehrenamtskarte für die Landfrauen, damit<br>sie bei Betrieben des Gewerbevereins günstiger einkaufen könnten. Sie wolle die Kampa-<br>gne im ganzen Kreis Ahrweiter starten. In Kempenich stieß sie<br>auf großes Interesse, haben doch die Landfrauen mit ihrer Vereinigung die Aufgabe übernormen "Verbesserung" des<br>Lebens auf dem Lande". Man werde sehen, wie man in Zukunft zusammenarbeiten kann. Eine gute Zusammenarbeit mit<br>den Wirtschaftjunioren des Kreises funktioniert ebenfalls

auf die Mithitfe von Sponsoren bauen. Die Glaswände sollen Werbeflächen versehen mit werden. Ein großes Interesse dazu bestand schon am Abend der Versammlung von zahl-<br>reichen Mitgliedern, hier aktiv zu werden. Thorsten Kabuth<br>kam zum Abschluss zu Wort und fasste das Fazit des Abends zusammen: "Es geht dem um das gute bestehende Netzwerk."

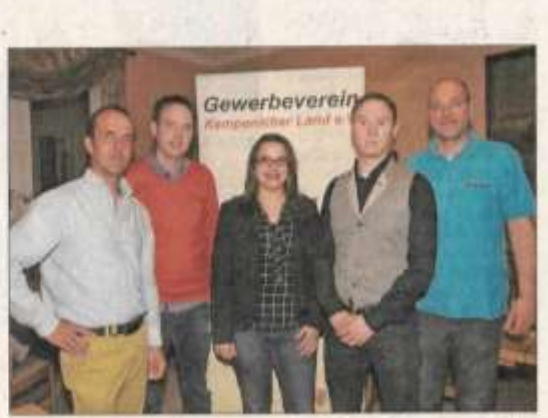

Corinna Schumacher, Vorsitzende des Wirtschaftsjunioren, imniffen des Vorstands des Gewerbevereins. Fotos: mk

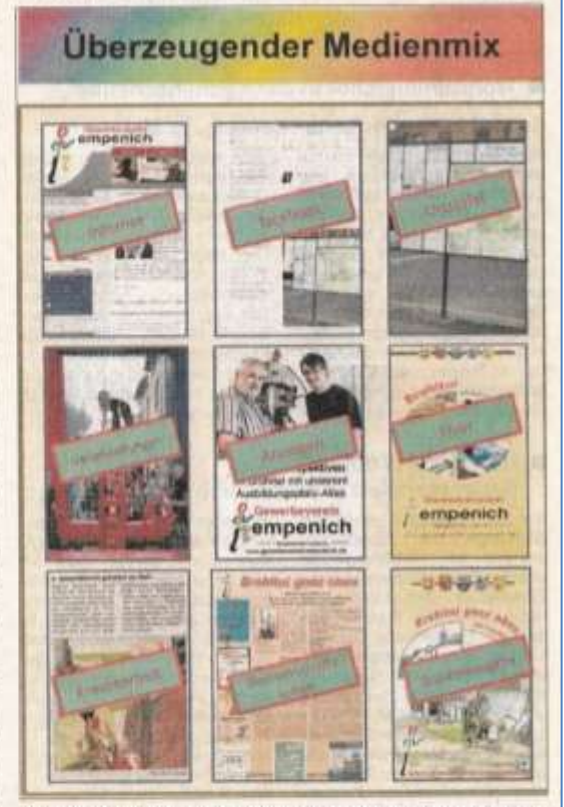

Viele Werbewege geht der Gewerbeverein Kempenicher Land a.V.

gut. Daher ließ es sich deren Vorsitzende, Corinna Schumacher nicht nehmen, bei der<br>Jahreshauptversammlung anwesend zu sein und aus ihrem Geschäftsbereich zu berichten. Auch hier findet mit den Jungunternehmern bis 40 Jahren<br>ein reger Netzwerk-Austausch statt. Jan-Peter Kiel gab an die anwesenden Ortsbürgermei-

ster Stefan Friedsam (Kempe nich), Thorsten Kabuth (Ho-henleimbach) und Frank Klapperich (Spessart) und Verbandsgemeindebürgermeister<br>Johannes Bell weiter, dass Anregungen und Vorschläge jederzeit gerne angenommen<br>werden, Johannes Bell be-<br>dankte sich von Seiten der Verbandsgemeinde über die